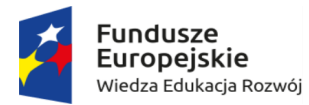

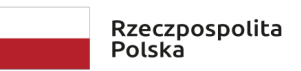

"Uczelnia najwyższej jakości – UP to the TOP"

Projekt współfinansowany ze środków Unii Europejskiej w ramach środków Europejskiego Funduszu Społecznego

## HARMONOGRAM WSPARCIA

Zadanie 14. Realizacja Programu Rozwoju Kompetencji zawodowych na kierunku Edukacja Techniczno-Informatyczna Projektowanie inżynierskie w środowisku programu Solidworks

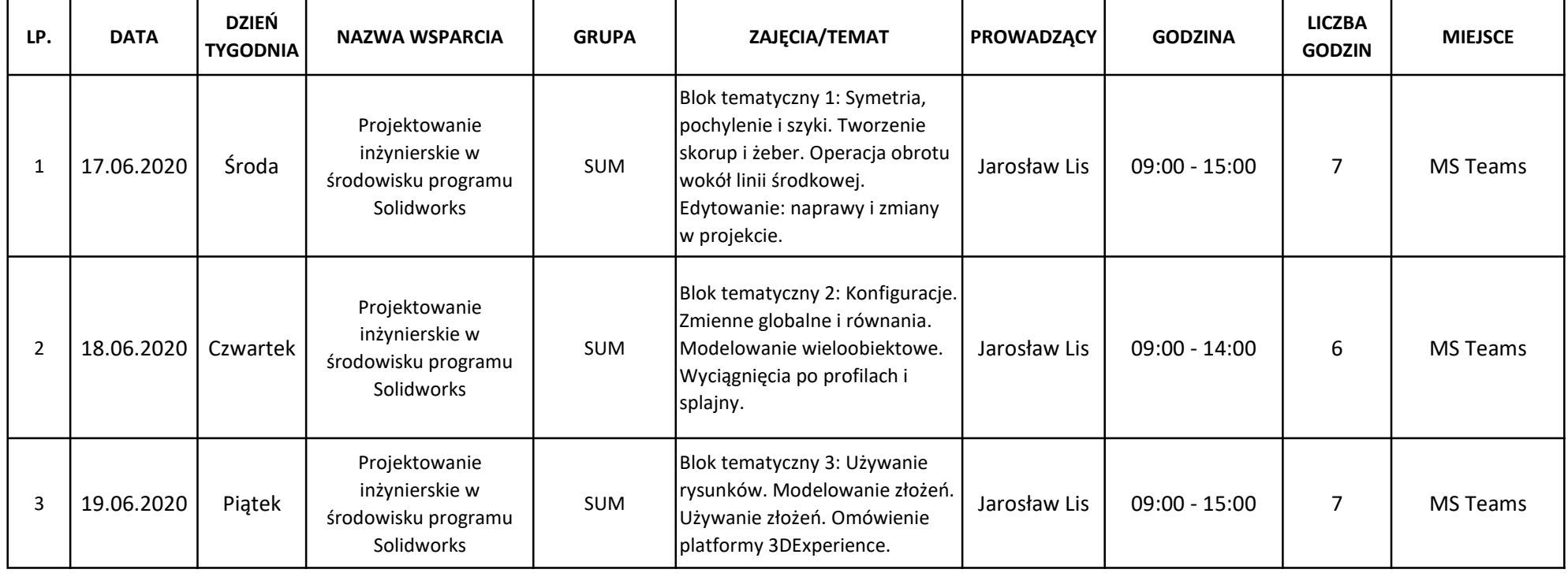